### PART<sub>6</sub> **ENTACK TACTICS** RETURN OF BLUE TEAM

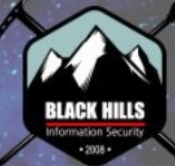

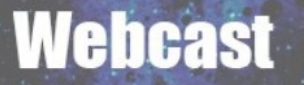

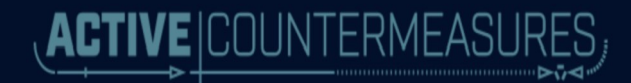

## blackhat USA 2019

### AUGUST 3-6, 2019

#### MANDALAY BAY / LAS VEGAS

## A GUIDE TO ACTIVE DEFENSE, **CYBER DECEPTION AND HACKING BACK**

## INSEMUCEOM: **John strand**

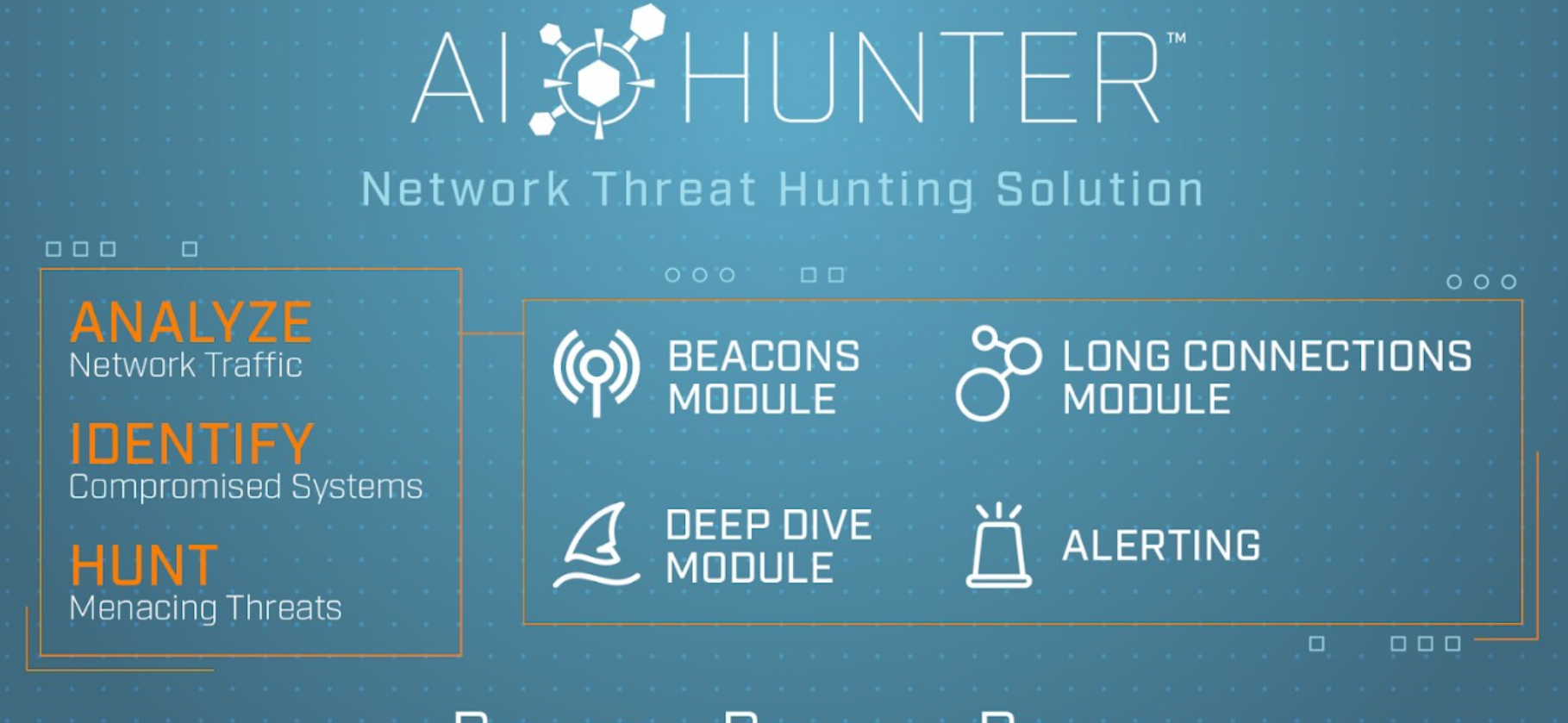

REQUEST A PERSONAL DEMO Type "Demo" in Questions Window

# WHLD WEST  $2019$

## **CALL FOR**<br>**PAPERS**

The CFP is now open for 2019 and will officially close on May 31st. Oct 23rd (afternoon) thru Oct 25th | DEADWOOD, SD [11:35](https://www.youtube.com/watch?v=kiMD0JFFheI&t=695s) - Start of Attack (Gaining Access), Password Spraying Toolkit

#### UBEA on the perimeter

- Remember, no account lockout
- Access accounts via recon
- Possibly setting up honey accounts
- Limit what people put on their LinkedIn and other social media profiles

#### **CanaryTokens**

Let's have a chat about 2FA

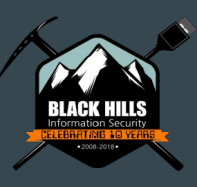

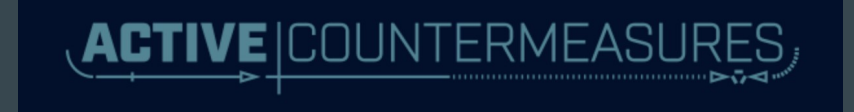

### 15:24 - Mailsniper, Retrieve Global Access

## **Windows Defender Advanced Threat Protection New Alert Detection**

Title

Access to Exchange inboxes using MailSniper

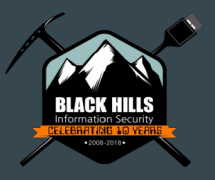

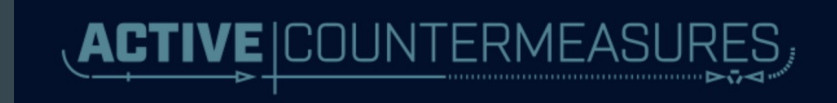

### [21:58](https://www.youtube.com/watch?v=kiMD0JFFheI&t=1318s) - Lateral Movement, OWA, VPN, SSH

- This one is hard
- We were simply "logging in"
- This highlights the need for strong 2FA policies
- Most organizations have 2FA
- It has to be everywhere
- 99% is not enough
- Also, some of the services and pages should have only been accessible behind a VPN
- Reduce the external authentication surface
- OVPN Honeypot?

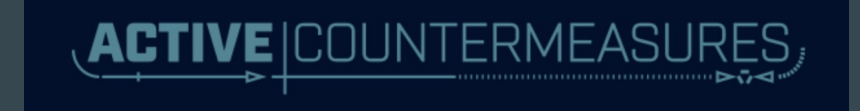

[27:05](https://www.youtube.com/watch?v=kiMD0JFFheI&t=1625s) - Scanning/Enumeration, Nmap SSH Brute Force, "Find Open", Movement, Gaining Great Cress ork IDS should have caught this Treat the internal network as hostile, because it is! If it is so simple, why do we not see it more often? On the topics of luminaries and firewalls One security control does not invalidate the need for other controls We still have not learned this

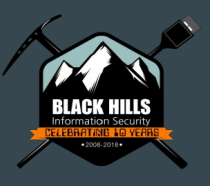

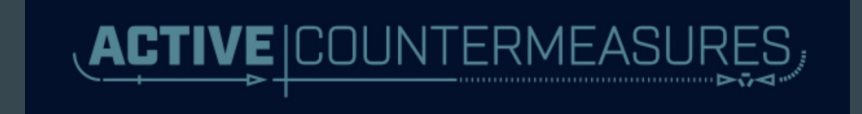

## [34:07](https://www.youtube.com/watch?v=kiMD0JFFheI&t=2047s) - Gaining Access, Test for LLMNR, What is LLMNR, Responder, NtlmRelayX

- Disable LLMNR…. Now.
- [https://www.blackhillsinfosec.com/how-to-disable-llmnr-why-you-wa](https://www.blackhillsinfosec.com/how-to-disable-llmnr-why-you-want-to/) [nt-to/](https://www.blackhillsinfosec.com/how-to-disable-llmnr-why-you-want-to/)
- Why do we see this?
- Admins... It is always the admins... Why?
- CIS templates
- Practice good SMB (Disable SMBv1, Kill LM and NTLM, use hostbased firewalls, etc.)
- [https://pen-testing.sans.org/blog/2013/04/25/smb-relay-demystified](https://pen-testing.sans.org/blog/2013/04/25/smb-relay-demystified-and-ntlmv2-pwnage-with-python)[and-ntlmv2-pwnage-with-python](https://pen-testing.sans.org/blog/2013/04/25/smb-relay-demystified-and-ntlmv2-pwnage-with-python)

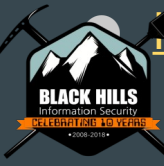

● <https://www.secureauth.com/blog/playing-relayed-credentials>

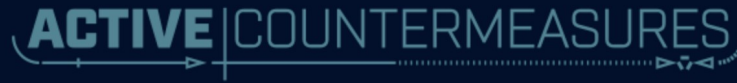

## [45:53](https://www.youtube.com/watch?v=kiMD0JFFheI&t=2753s) - Gaining Access, Lateral Movement -

- crackmapexec<br> **Crackmapexec**<br> **Crackmapexecutions** 
	- I am also going to go out on a limb and say strong passwords
	- I know... I know we can use hashes, but hold up a moment
	- Also, Canary accounts are pretty keen for detecting this as well
	- Very low impact honeypots can provide high value

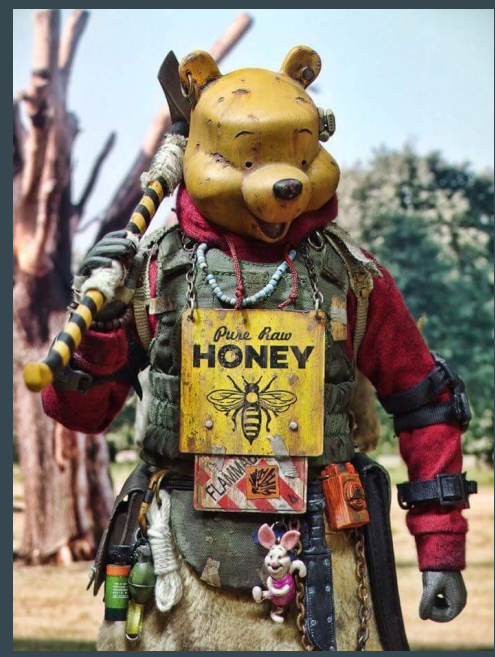

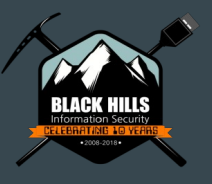

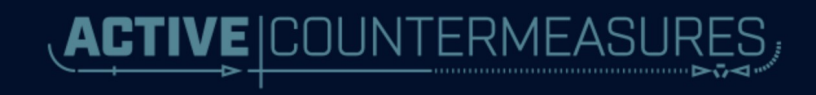

#### [50:29](https://www.youtube.com/watch?v=kiMD0JFFheI&t=3029s) - Gaining Access, GoPhish Campaign, Additional Paths to Access, HTA, Command and Exfiltration Strike oint is key here **Used Port** Exfiltration Communication But set up your endpoint to **Through** Data Removable Compressed succeed Media ● Also, beacon analysis Connection Data Proxy Encrypted RITA is free, we are bringing Custom back Egress NIDS Data Command and **Transfer Size** Control **Limits** The far right of MITRE is often Protocol Exfiltration Custom ignoredOver Cryptographic Alternative Protocol Protocol **Exfiltration** Over Data Encoding Command

and Control Channe

## Thanks!

- @strandjs  $\blacksquare$
- john@blackhillsinfosec.com
- @rev10d
- @krelkci

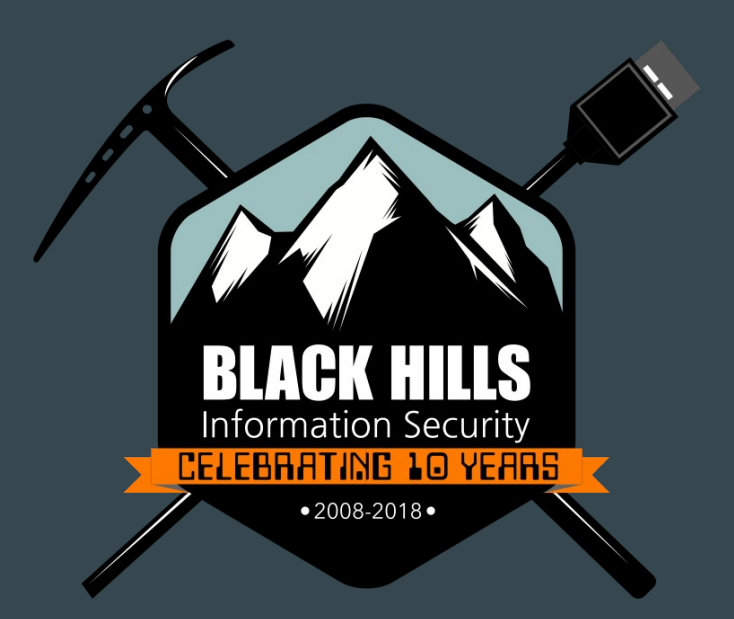

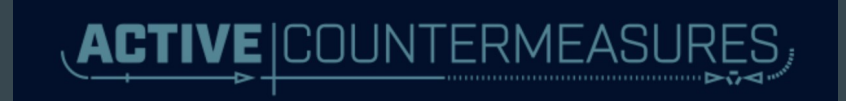